<span id="page-0-0"></span>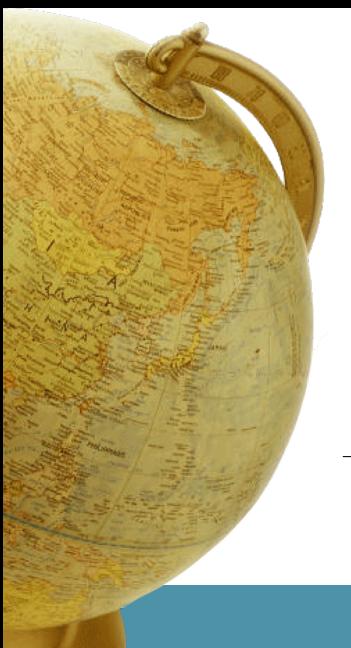

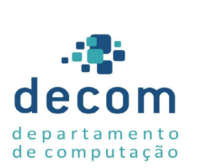

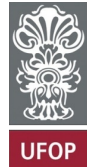

# **Aula: Introdução a C Introdução a Programação**

#### **Túlio Toffolo & Puca Huachi** <http://www.toffolo.com.br>

Departamento de Computação Universidade Federal de Ouro Preto

# **Aula: Introdução a C**

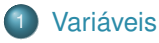

- 2 [Operadores aritméticos](#page-16-0)
- 3 [Comandos de entrada e saída](#page-22-0)
- [Exemplos e exercícios](#page-40-0)

# <span id="page-2-0"></span>**Aula: Introdução a C**

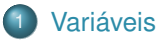

- 
- 
- 

Não é possível fazer programas de computador úteis sem utilizar alguma porção de memória.

#### **Variáveis:**

- são locações na memória do computador onde pode-se armazenar um valor;
- são utilizadas para armazenar e manipular dados.

#### **Toda variável tem:**

- **tipo**,
- **nome**,
- **endereço de memória**,
- **valor**.

#### **Tipos fundamentais**

- int armazena um número inteiro, Jorge e Lucas!!!
- $\bullet$  double especifica os números reais; 3.4, -0.985, etc.
- char armazena um único caractere minúsculo ou maiúsculo, um dígito, ou um caractere especial (  $\frac{1}{2}$   $\frac{1}{2}$   $\frac{1}{2}$   $\frac{1}{2}$   $\frac{1}{2}$
- Em C, os tipos fundamentais são **palavras reservadas** escritas em **letras minúsculas**.

As variáveis podem ocupar tamanhos diferentes na memória, dependo do tipo, exemplo:

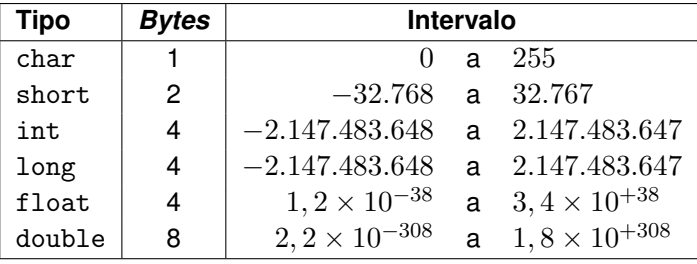

#### **Identificador**

- é o nome da variável, e **não pode ser uma palavra-chave**.
- é formado por uma combinação de letras, dígitos e " \_ " sublinhado (*underline*), **começando sempre com uma letra** ou " \_ ".
- **case sensitive**: letras maiúsculas e minúsculas **são diferentes**.
- para assegurar a portabilidade use no máximo **31 caracteres**.
- escolha **nomes significativos** para facilitar a documentação e o entendimento do código.

## **Declaração de Variáveis**

- Criar (declarar) uma variável em C é muito fácil!
- **Declaração de variáveis**:
	- **e** em um programa C, uma variável envolve um tipo e um identificador:

tipo identificador;

- Exemplo: int number;
	- O tipo int especifica que o valor armazenado é do tipo inteiro (valor inteiro).
	- O identificador number é o nome da variável.
- Pode-se declarar várias variáveis em uma mesma linha:
	- o int number1, number2, number3, number4;

#### Alguns erros...

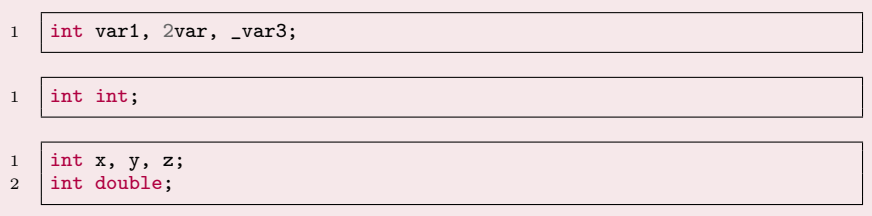

Porque os códigos acima geram erros?

## **Declaração de Variáveis**

#### **Onde declarar?**

Variáveis podem ser declaradas em qualquer lugar de um programa C/C++, mas **devem aparecer antes** de serem usadas no programa.

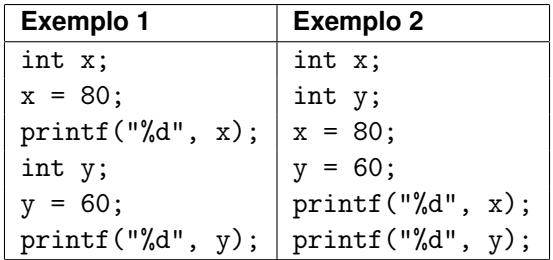

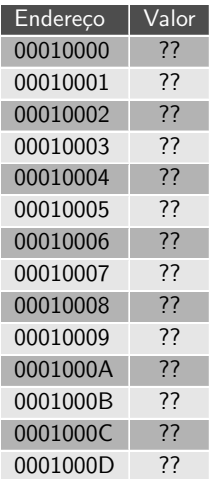

- · A memória é formada por várias células. alor.
- $\bullet$  Cada célula contém um endereço e um valor (veja exemplo ao lado).
- valor dependem da arquitetura (32/64 bits). O tamanho do endereço e do

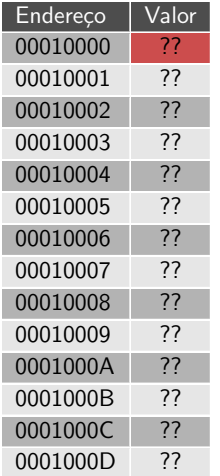

Exemplo:

i

r e t u r n 0 ;  $\bullet$  O caractere  ${\rm char\ }$  i ocupa 1 byte na memória

```
\begin{array}{c|c}\n3 & \text{char } 1; \\
4 & \text{return } 0; \n\end{array}\vert }
           memoria (para uma arquitetura uma arquitetura uma arquitetura uma arquitetura uma arquitetura (para uma arquit
1 int main() \frac{1}{2}\begin{array}{c|c} 2 & \text{&} \\ 3 & \text{ } \end{array}3 char i;<br>4 return
5 }
```
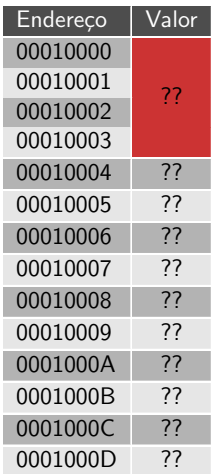

Exemplo:

 $\mathbf{i}$ 

r e t u r n 0 ;  $\bullet$  O inteiro  $\mathrm{int}$  i ocupa 4 bytes na memória (considerando uma arquitetura de 32 bits)

```
\mathbf{I} declare um not interior interior interior interior interior interior interior interior interior interior interior interior interior interior interior interior interior interior interior interior interior interior
 3 int i;
         \vert \}memoria (para uma arquitetura uma arquitetura uma arquitetura uma arquitetura uma arquitetura uma arquitetura<br>Esperantistura
\frac{1}{2} int main()
\begin{array}{c|c} 2 & \text{&} \\ 3 & \text{ } \end{array}4 return 0;
5 }
```
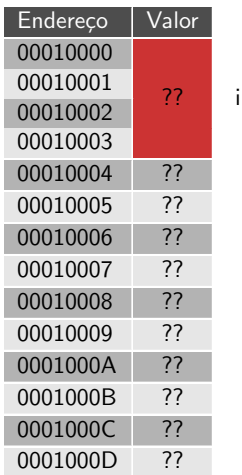

Exemplo:

e che di conto flutuante float i ocupa 4 bytes na memória (considerando uma arquitetura de 32 bits)

```
1 int main()
\begin{array}{c|c} 2 & 1 \\ 3 & \text{float i}; \end{array}4 return 0;
         arquitetura de 32 bits). Arquitetura de 32 bits) de 32 bits) de 32 bits). Arquitetura de 32 bits) de 32 bits) 
2 {
\overline{5}
```
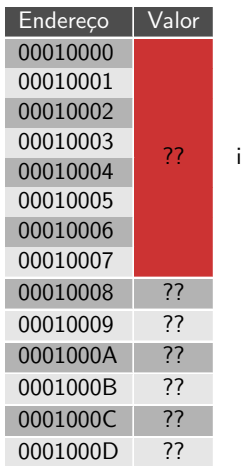

Exemplo:

 $\bullet$  double i $\,$  ocupa 8 bytes na memória (considerando uma arquitetura de 32 bits)

```
1 | int main()
\begin{array}{c|c} 2 & 1 \\ 3 & \text{double i}; \end{array}4 return 0;
\begin{array}{c|c} 2 & \text{&} \\ 3 & \text{ } \end{array}5 }
```
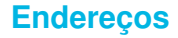

- Ao declararmos uma variável x, ela será associada a:
	- $\bullet$  Um nome (exemplo: x)
	- Um endereço de memória ou referência (exemplo: 0xbfd267c4)
	- Um valor (exemplo: 9)

1  $\int$  int x = 9;

Para acessar o endereço de uma variável, utilizamos o operador **&**

# <span id="page-16-0"></span>**Aula: Introdução a C**

# 2 [Operadores aritméticos](#page-16-0)

- [Comandos de entrada e saída](#page-22-0)
- 

#### **Operador de atribuição**

- $\bullet$  sum = number1 + number2;
	- O símbolo '**=**' é um operador de atribuição.
	- Avalia-se a expressão matemática do lado direito do '**=**' e atribui-se o resultado à variável do lado esquerdo.
	- **=** e **+** são operadores binários; requerem dois operandos.
- **Dica**: coloque espaços em branco em ambos os lados de um operador binário para facilitar a leitura do programa.

## **Operadores aritméticos**

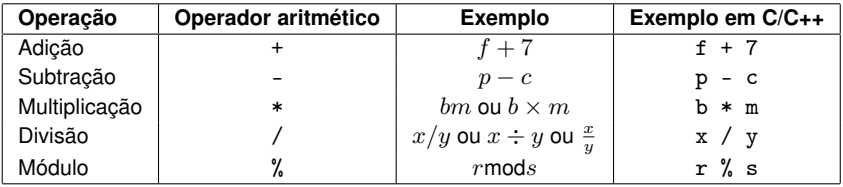

Observações:

- Operador módulo %: resulta no resto da divisão inteira (somente usado com operandos inteiros)
- **Exemplo: 7 % 4 é igual a 3**

### **Operadores aritméticos**

#### **Regras da Precedência de Operadores**

- São as mesma da álgebra:
	- <sup>1</sup> Operadores entre parênteses são avaliados primeiro; note que o parênteses quebra a precedência de um operador.
	- <sup>2</sup> A seguir, aplicam-se as operações de **multiplicação**, **divisão** e **módulo**. Se uma expressão contém vários desses operadores, as operações são aplicadas da esquerda para a direita.
	- <sup>3</sup> Por último aplicam-se a **adição** e a **subtração**. Se há vários + e -, a aplicação ocorre da esquerda para a direita.

## **Operadores aritméticos**

#### **Regras da Precedência de Operadores**

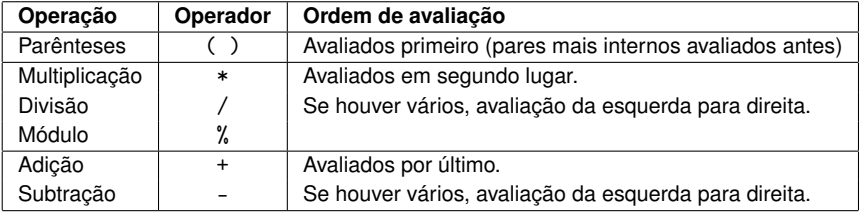

Passo 1. 
$$
y = 2 \times 5 \times 5 + 3 \times 5 + 7;
$$

\n $2 \times 5 \in 10$ 

\nPasso 2.  $y = 10 \times 5 + 3 \times 5 + 7;$ 

\n $10 \times 5 \in 50$ 

\nPasso 3.  $y = 50 + 3 \times 5 + 7;$ 

\n $3 \times 5 \in 15$ 

\nPasso 4.  $y = 50 + 15 + 7;$ 

\n $50 + 15 \in 65$ 

\nPasso 5.  $y = 65 + 7;$ 

\n $65 + 7 \in 72$ 

\nPasso 6.  $y = 72$ 

(Multiplicação mais à esquerda)

(Multiplicação mais à esquerda)

(Multiplicação antes da adição)

(Adição mais à esquerda)

(Última adição)

(Última operação — coloca 72 em y)

# <span id="page-22-0"></span>**Aula: Introdução a C**

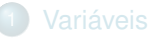

- 
- [Comandos de entrada e saída](#page-22-0)
- 

A função printf é parte da biblioteca <stdio.h>:

- Utilizada para imprimir na tela.
- Exemplo de uso:
	- 1 | printf("Olá mundo!!!\n");

#### Mas.. Como imprimir um número inteiro?

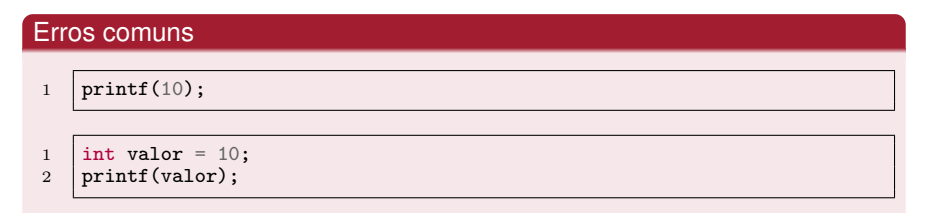

Os códigos acima produzirão um **erro**, pois printf deve receber um texto/formato (entre aspas), não um inteiro (seja valor ou variável).

Uso de printf:

printf(formato, valor/variável);

Exemplo:

1 | printf("%d", 10);

(note que "%d" é usado para números inteiros)

Alguns possíveis formatos para o comando printf:

- o "%d": int (número inteiro)
- "%ld": long long (número inteiro)
- "%f": float (ponto flutuante)
- "%1f": double (ponto flutuante)
- o "%c": char (caractere)
- **•** "%s": string (cadeia de caracteres)

Assim, para imprimir um número inteiro usamos o formato "%d" como texto e indicamos o inteiro como próximo argumento.

**•** Exemplos:

1 | printf("%d", 100); // imprime o número inteiro 100

```
1 \begin{array}{c} int number = 10;<br>2 \begin{array}{c} \n\text{arinff} \, (\frac{n}{d})^n \quad \text{num} \n\end{array}printf("%d", number); // imprime o valor da variável number
```

```
1 | int n1 = 10;
2 | int n2 = 20;
3 \mid int \text{ soma} = n1 + n2;4 printf("%d\n", soma); // imprime o valor de soma e a quebra de linha
```
Note que é possível mesclar formato com texto, como por exemplo em "O resultado é %d"

```
1 \int int n1 = 10;
\begin{array}{c|c}\n2 & \text{int } n2 = 20; \\
3 & \text{int } \text{some} = n\n\end{array}\int int soma = n1 + n2;
4 printf("A soma de %d e %d é igual a %d.\n", n1, n2, soma);
```
Naturalmente, o código acima produzirá a saída:

 $1 \mid A$  soma de 10 e 20 é igual a 30.

#### Outro exemplo:

```
1 double n1 = 10.8;<br>2 double n2 = 19.3.
   double n2 = 19.3;
3 double soma = n1 + n2;
4 | printf("%lf + %lf = %lf\n", n1, n2, soma);
```
O código acima produzirá a saída:

```
1 \mid 10.8 + 19.3 = 30.1
```
Note que o caractere ponto (**.**) é usado para separar os decimais,

A função printf permite formatar a saída de dados. O usuário pode especificar, entre outros:

- número de casas decimais;
- número de caracteres ocupados pela impressão.

Exemplos:

- "%3d": um int usando no mínimo 3 espaços
- "%-3d": um int usando no mínimo 3 espaços (alinhado à esquerda)
- "%5s": uma string usando no mínimo 5 espaços
- "%.3f": um float usando 3 casas decimais
- "%3f": um float usando no mínimo 3 espaços
- "%5.3f": um float usando 3 casas decimais e no mínimo 5 espaços

#### Exemplo:

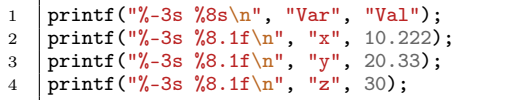

#### Imprimirá na saída:

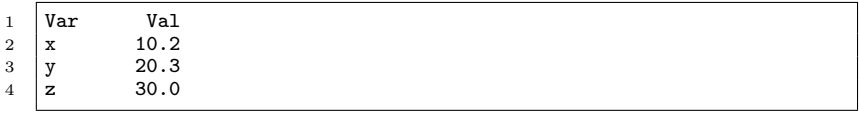

Caracteres especiais:

- $\overline{\bullet}$  \n: quebra de linha, ou seja, passa para a linha debaixo;
- \t: tabulação horizontal, equivalente a um **tab**;
- $\bullet \setminus$ ": aspas duplas;
- $\bullet \backslash$ ': aspas simples ou apóstrofo;
- $\bullet \setminus \cdot$  barra invertida
- \a: ???**beep** ;)

Exemplo de impressão de tabela:

```
1 printf("Var \t Val\n");<br>2 printf("x \t 10\n");
2 printf("x \t 10\n");<br>3 printf("y \t 20\n");
     printf("y \t 20\n");
4 printf("z \t 30\ln");
```
#### Resultado:

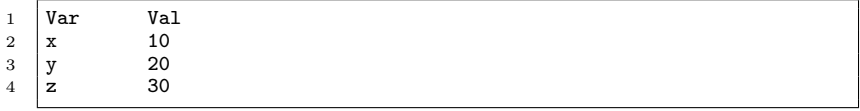

A função scanf também é parte da biblioteca <stdio.h>:

- Utilizada para ler da entrada padrão (*terminal*).
- O scanf tem algumas (grandes) diferenças em relação ao printf:
	- A função printf imprime texto e o **valor** de variáveis.
	- A função scanf **altera o conteúdo** das variáveis.
	- Alterar conteúdo equivale a **modificar o que está na memória**.
	- Por esta razão, sempre passamos um **endereço de memória** para a função scanf.

Uso de scanf:

scanf(formato, endereços de memória);

Obter o endereço de memória de uma variável é fácil:

**•** utilizamos o operador &.

Exemplo:

 $1$  int  $x$ ; 2  $\vert$  scanf("%d", &x); // &x retorna o endereço de memória de x

("%d" é usado para números inteiros)

A função scanf usa os mesmos "formatos" que printf.

Exemplos:

- o "%d": int (número inteiro)
- "%ld": long long (número inteiro)
- "%f": float (ponto flutuante)
- "%1f": double (ponto flutuante)
- o "%c": char (caractere)
- **•** "%s": string (cadeia de caracteres)

#### Porquê os códigos abaixo geram **erros**?

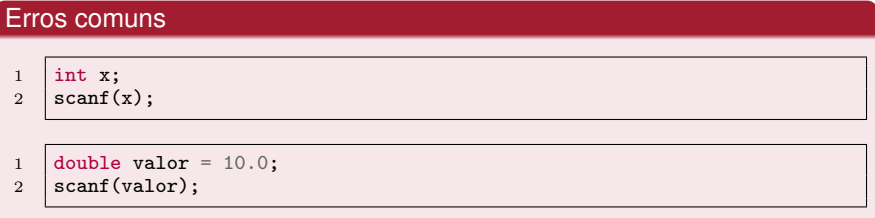

- **1** scanf deve receber um texto/formato (entre aspas), não um int ou double (seja valor ou variável).
- <sup>2</sup> scanf deve receber um endereço de memória, e não um valor.

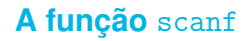

E os códigos a seguir? Também geram **erros**?

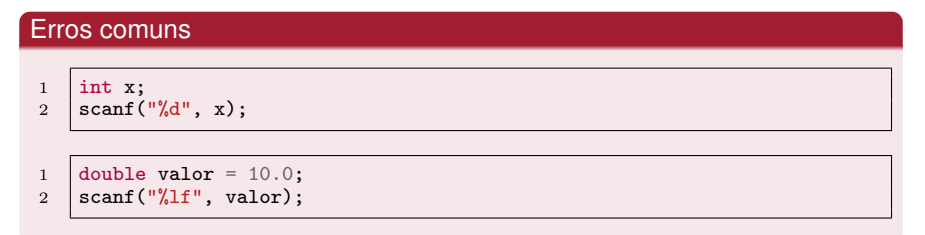

Sim: scanf deve receber **endereços de memória**, não valores.

Assim, para ler da entrada padrão usamos um "formato" e indicamos o endereço de memória como próximo argumento.

**•** Exemplos:

 $\frac{1}{2}$  int x; scanf("%d", &x); // lê um inteiro da entrada padrão  $\frac{1}{2}$  char c; scanf("%c", &c); // lê um caractere da entrada padrão  $1$  int n1, n2, soma; 2  $\vert$  scanf("%d ", &n1, &n2); // lê dois inteiros da entrada padrão  $3 \mid$  soma = n1 + n2: 4 printf("A soma de %d e %d eh igual a %d", n1, n2, soma);

# <span id="page-40-0"></span>**Aula: Introdução a C**

- 
- 
- [Exemplos e exercícios](#page-40-0)

#### **Exemplos**

#### Exemplo 1

Elabore um programa em C que lê o valor das variáveis x, y e z do tipo int. Em seguida, calcule o resultado da expressão a seguir:

$$
r = x^3 + y^2 + xyz
$$

Imprima o resultado no formato do exemplo abaixo:

 $1 \mid x = 10, y = 10, z = 10$  $2 \mid r = 2100$ 

#### Exercício 1

Elabore um programa que imprime o resto da divisão 100000/3.

#### Exercício 2

Elabore um programa em C que lê o valor das variáveis a, b, c, d e e do tipo float e, em seguida, calcula o resultado de:

$$
x = a^3 \times \left(\frac{b+c}{d} + e\right)
$$

O resultado deve ser impresso no formato do exemplo abaixo:

```
\begin{array}{|l|l|l|l|} \hline 1 & a & = & 10, \ b & = & 10, \ c & = & 12000 \hline \end{array}= 12000
```
#### Exercício 3 (Opcional)

Elabore um programa que lê o valor de  $x1$ ,  $x2$  e  $x3$  para calcular (e imprimir) o resultado da expressão  $y = (x_1 + 3)^4 + (x_2 \times x_3)^3$ 

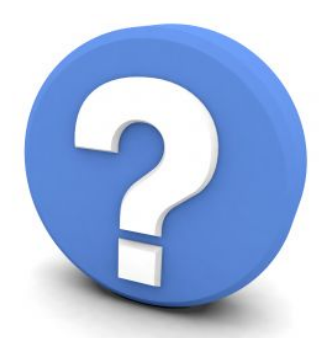

# Perguntas?